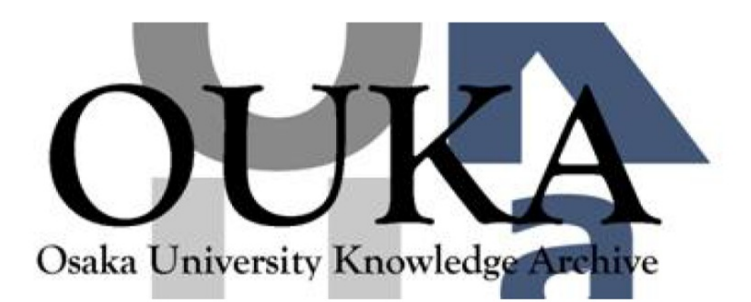

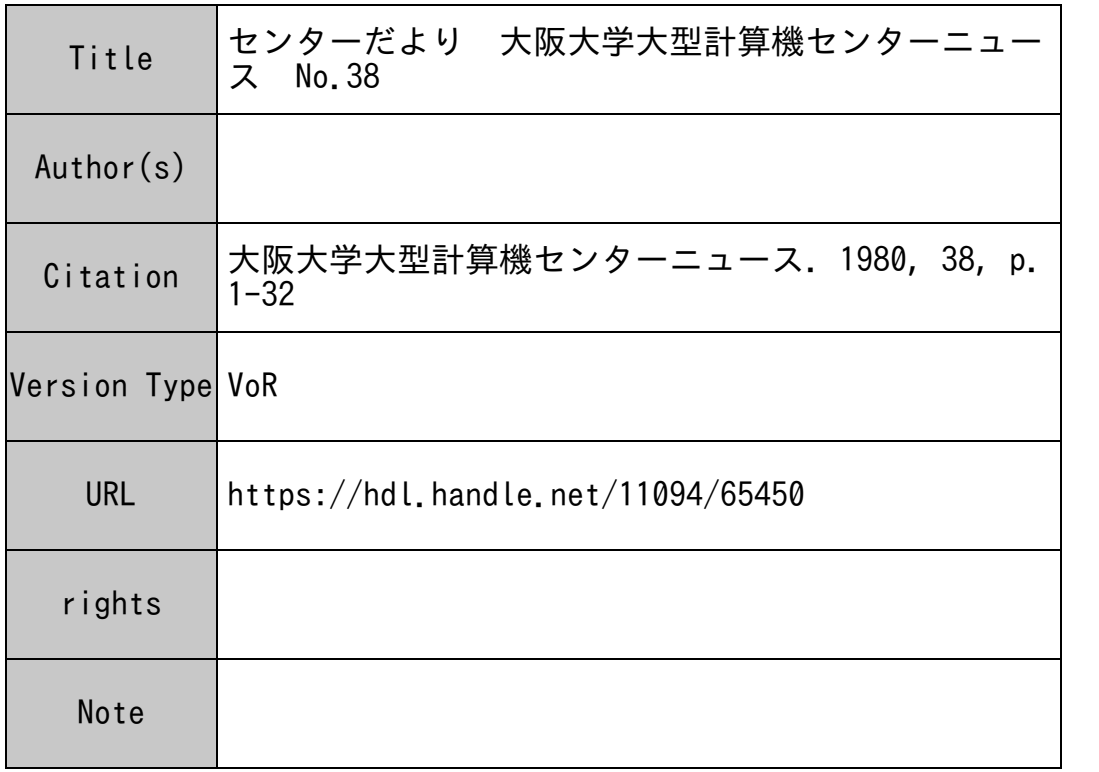

# Osaka University Knowledge Archive : OUKA

https://ir.library.osaka-u.ac.jp/

Osaka University

## 第44回全国共同利用大型計算機センター 運用会議議事要旨

- 時 : 昭和55年2月7日 (木)  $\mathbf{H}$
- 場 所 : 京大会館
- 議 事:
	- 1. 報告事項
		- (1) 各センターの現況について
		- (2) 各研究会(統計項目、データベース、コンピュータ・ネットワーク、プログラム・ ライプラリー、計算機言語)について (統計項目研究会から、研究会の名称を「統計情報研究会」に改称したい旨の提案が

あり承認された。 )

- (3) 負担金小委員会について
- (4) 事務長会議について
- (5) 研究開発連合発表講演会について
- 2. 審議事項
- (1) 負担金の一部改訂について

北海道大学、大阪大学から負担金の一部改訂についてそれぞれ提案説明があり、ま た負担金小委員会からこれに関する検討結果についての報告があり、いずれも原案ど おり了承された。

- (2) その他
	- 1) 次回研究開発連合発表講演会の当番大学について 次回研究開発連合発表講演会は、昭和55年11月28日 (金)を予定し、東 京大学で開催することになった。

東京大学より原稿の締切は、昭和55年9月13日(土)にしたい旨の発言が あった。

2) 次回運用会議の当番大学について

次回運用会議は、昭和55年7月10日 (木)を予定し、大阪大学で開催する ことになった。

## 各種委員会委員名簿

運営委員会委員

(5 5. 8. 1現在)

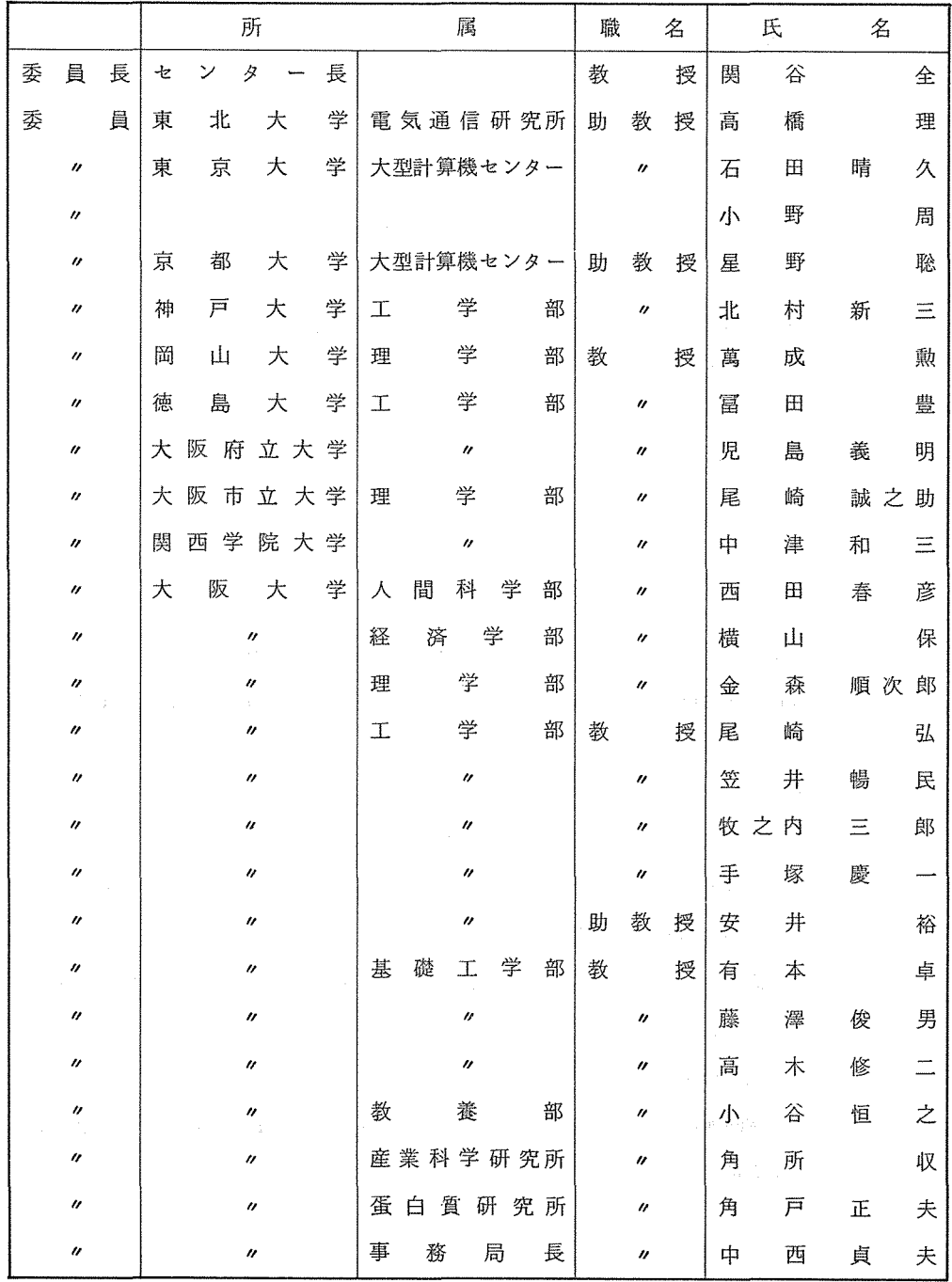

常任委員会委員

|   |                             |   | 所 |   |                             |    |   |   | 属 |   |                   |   | 職   | 名 |                            |   | 氏   |  |   | 名   |  |     |
|---|-----------------------------|---|---|---|-----------------------------|----|---|---|---|---|-------------------|---|-----|---|----------------------------|---|-----|--|---|-----|--|-----|
| 委 | 員                           | 長 | セ | ン | タ                           |    | 長 |   |   |   |                   |   |     | 教 |                            | 授 | 関   |  | 谷 |     |  | 全   |
| 委 |                             | 員 | 関 | 西 | 学                           | 院大 | 学 | 理 |   |   | 学                 |   | 部   |   | $\boldsymbol{\eta}$        |   | 中   |  | 津 | 和   |  | Ξ   |
|   | $\boldsymbol{\eta}$         |   | 大 | 阪 |                             | 大  | 学 | 経 |   | 済 | 学                 |   | 部   |   | $\boldsymbol{u}$           |   | 橫   |  | 山 |     |  | 保   |
|   | $\boldsymbol{\prime\prime}$ |   |   |   | $\eta$                      |    |   | 理 |   |   | 学                 |   | 部   |   | $^{\prime\prime}$          |   | 金   |  | 森 |     |  | 順次郎 |
|   | $^{\prime\prime}$           |   |   |   | $\boldsymbol{\prime\prime}$ |    |   | I |   |   | 学                 |   | 部   |   | $^{\prime\prime}$          |   | 尾   |  | 崎 |     |  | 弘   |
|   | $\boldsymbol{''}$           |   |   |   | $\boldsymbol{\eta}$         |    |   |   |   |   | $^{\prime\prime}$ |   |     |   | $\boldsymbol{\mathcal{U}}$ |   | 牧之内 |  |   | Ξ   |  | 郎   |
|   | $\theta$                    |   |   |   | $^{\prime\prime}$           |    |   | 基 | 礎 |   | 工                 | 学 | 部   |   | $\theta$                   |   | 藤   |  | 沢 | 俊   |  | 男   |
|   | $\boldsymbol{\prime\prime}$ |   |   |   | $\prime\prime$              |    |   |   |   |   | $^{\prime\prime}$ |   |     |   | $^{\prime\prime}$          |   | 高   |  | 木 | 修   |  |     |
|   | $^{\prime\prime}$           |   |   |   | $^{\prime\prime}$           |    |   | 蛋 | 白 | 質 | 研                 |   | 究 所 |   | $\boldsymbol{\eta}$        |   | 角   |  | 戸 | ΙE. |  | 夫   |

教育・広報委員会委員

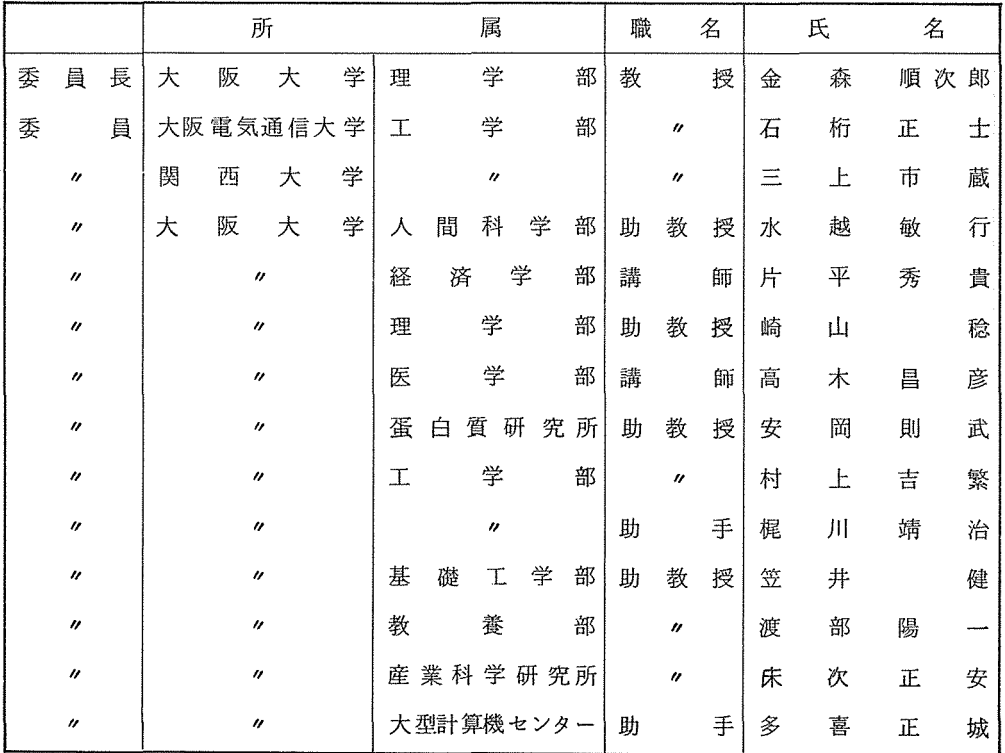

研究開発計画委員会委員

|   |                     |   | 所 |   |                   | 属 |   |           | 職 |   | 名                   |   | 氏 | 名      |   |    |
|---|---------------------|---|---|---|-------------------|---|---|-----------|---|---|---------------------|---|---|--------|---|----|
| 委 | 員                   | 長 | 大 | 阪 | 大                 | 学 |   | 学         | 部 | 教 |                     | 授 | 牧 | 之<br>内 | Ξ | 郎  |
| 委 |                     | 員 |   |   | $\prime\prime$    |   | 理 | 学         | 部 | 助 | 教                   | 授 | 村 | 岡      | 光 | 雄  |
|   | $\boldsymbol{\eta}$ |   |   |   | $^{\prime\prime}$ |   | Τ | 学         | 部 | 教 |                     | 授 | 笠 | 井      | 暢 | 民  |
|   | $\boldsymbol{''}$   |   |   |   | $^{\prime\prime}$ |   |   | "         |   | 助 | 教                   | 授 | 安 | 井      |   | 裕  |
|   | $\boldsymbol{''}$   |   |   |   | $^{\prime\prime}$ |   | 教 | 養         | 部 |   | $\boldsymbol{\eta}$ |   | 萬 | 代      | Ξ | 郎  |
|   | $\theta$            |   |   |   | $^{\prime\prime}$ |   |   | 大型計算機センター |   | 助 |                     | 手 | 大 | 中      | 幸 | 三郎 |

運用室会議委員

|   |                             |   |   |          | 所                     |   | 属 |                             |   | 名<br>職 |                   |   | 氏 |   | 名 |     |
|---|-----------------------------|---|---|----------|-----------------------|---|---|-----------------------------|---|--------|-------------------|---|---|---|---|-----|
| 座 |                             | 長 | 大 | 阪        | 大                     | 学 | エ | 学                           | 部 | 助      | 教                 | 授 | 安 | 井 |   | 裕   |
| 委 |                             | 員 |   |          | $^{\prime\prime}$     |   | 薬 | 学                           | 部 |        | $\theta$          |   | 藤 | 原 | 隆 |     |
|   | $\boldsymbol{\eta}$         |   |   |          | $\boldsymbol{u}$      |   | 工 | 学                           | 部 |        | "                 |   | 嘉 | 納 | 秀 | 明   |
|   | $\boldsymbol{\prime\prime}$ |   |   |          | $^{\prime\prime}$     |   |   | $\boldsymbol{\prime\prime}$ |   | 助      |                   | 手 | 橘 |   |   | 英三郎 |
|   | $\boldsymbol{''}$           |   |   |          | $\boldsymbol{\theta}$ |   | 理 | 学                           | 部 |        | "                 |   | 城 |   | 健 | 男   |
|   | $\boldsymbol{''}$           |   |   |          | $\boldsymbol{u}$      |   |   | 産業科学研究所                     |   |        | $^{\prime\prime}$ |   | 小 | 藤 | 吉 | 郎   |
|   | $\boldsymbol{\eta}$         |   |   | $\theta$ |                       |   |   | 豊中データ・<br>ステーション            |   |        | $\prime\prime$    |   | 長 | 瀬 | 久 | 明   |

## 研究開発計画の公募

センターのハード面での拡充も一つの段落に来ました。

今後は、これまで以上にソフト面を充実していかなければならないと考えています。

三次元グラフィック・ディスプレイなど新しい装置も増加しましたが、これらの装置については、 基本的なルーチンだけしか整えられていないものもあります。これらの装置を十分に使いこなすた めの豊富な応用プログラムの作成等が望まれます。

研究開発計画は、センターの計算機システムの利用に関して利用者に役立つもの、システムの運 用に役立つものが対象となります。

センターの利用有資格者であれば誰でも応募できますので、次の要領によって応募されることを 期待しています。

#### 応 募 要 領

1. 研究開発課題の対象

- (1) 基礎および応用プログラム開発に関するもの
- (2) 計雛機言語に関するもの (TSSのための対話型FORTRANの開発など)
- (3) 計算機利用に関するもの(各種のユーティリティ・プログラム作成など)
- (4) プログラム・ライプラリーの書き換え、改良及び、精度、信頼性の検定
- (5) 学術文献データベースの開発、作成

などで、センターの計算機システムの利用に関して利用者に役立つもの、システムの運用に関して 役立つものです。

2. 応募資格

センター利用有資格者

3. 応募方法

研究開発計画申請書(センターにあります)を共同利用掛に提出して下さい。

4. 締切日

昭和 5 5 年 9 月 2 0 日 (土)

(締切日以降において、開発計画があれば、随時申請して下さい。)

## 昭和55年度後期プログラム相談員の募集について

センター内のプログラム相談室では、毎日一定時間内に、プログラム上の問題やセンター利用全 般についての相談に応じています。十分なプログラム相談を行うには、毎年相当数のプログラム相 談員が必要です。

センターでは、昭和 55年度後期のプログラム相談員を下記の要領で募集いたしますので御協力い ただける方、われと思わん方は是非応募下さるようお願い致します。

記

- 答 格:当センターの利用有資格者
- 期 間:昭和55年10月~昭和56年3月
- 月~金土 内 容:利用者からのプログラム相談、当センターで週 1 2時間(隔週でも可)

- ① 10:00~12:00 (水曜日は除く) ① 10:00~12:00
- $(2)$  1:00 ~ 3:00
- $(3)$  3:00  $\sim$  5:00
- 待 遇: 1. 利用負担金の一定額免除
	- ィ.任期半年の方 7万円相当
	- (隔週担当の場合は 3.5万円相当)
	- 2. マニュアルを一定限度まで無償配布
	- 3. プログラム相談室の端末の利用
	- 4. センター内の研修会、講習会の優先参加

応募方法:応募用紙が当センター、豊中DSにありますので必要事項記入のうえ下記宛提出して下

さい。

565 吹田市大字山田上

大阪大学大型計算機センター共同利用掛

 $\gamma$  切: 昭和 5 5年 9月 3 0日

応募用紙の請求及び不明な点については、センター共同利用掛(TEL 06-877-5111 内線2817)までお問い合せ下さい。

ーだより センターだより センタ

> 況 昭和 55年度 計 算 機 稼 動 状 況 状 動 稼 羧 算  $\frac{1}{\sqrt{1+\frac{1}{2}}}$ 55年度 昭和

(单位:時間) (単位:時間)

8 192 KB 8192 KB 内部記憶容量

計算機システム型•名称 ACOS SYSTEM 900 内部記憶容量 SYSTEM 900

**ACOS** 計算機システム型·名称

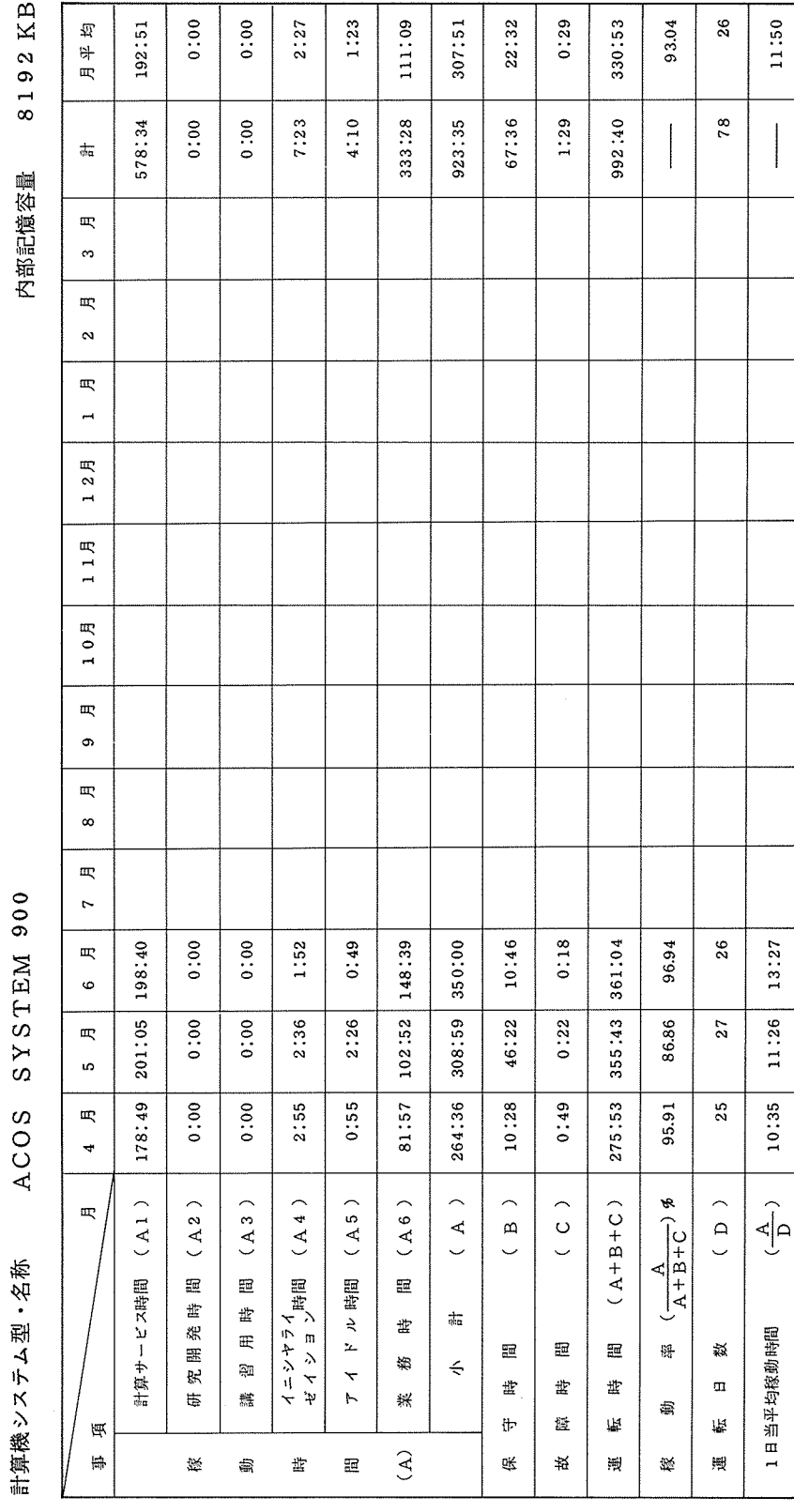

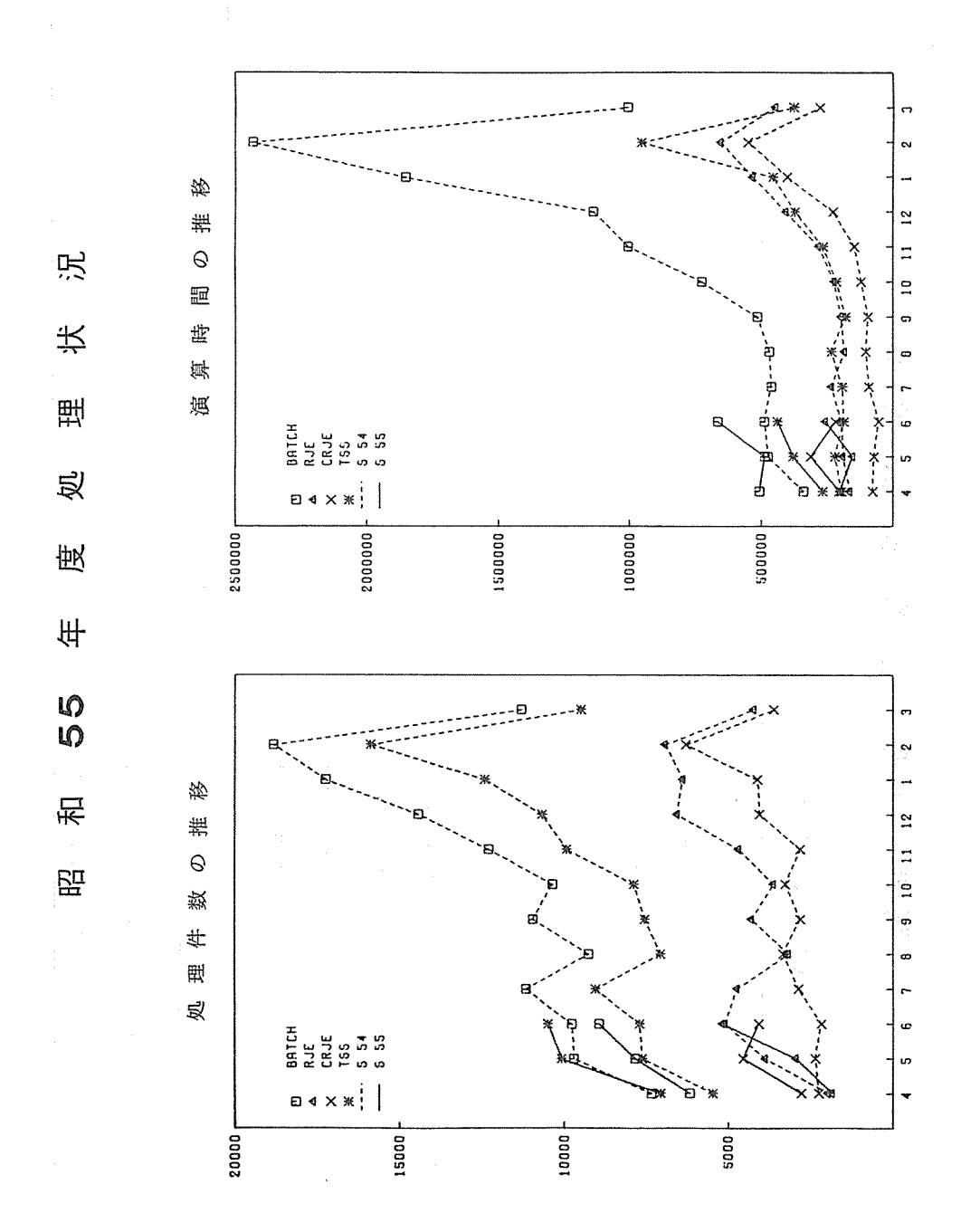

大阪大学大型計算機センターニュース

 $-8-$ 

No. 38 19808

センターだより センターだより

> 況  $\ddot{\pm}$ 理 以 度  $\#$ <u>(</u><br>56 和 몊

CACOS SYSTEM 900)  $(ACOS  
 SYSTEM 900)$ 

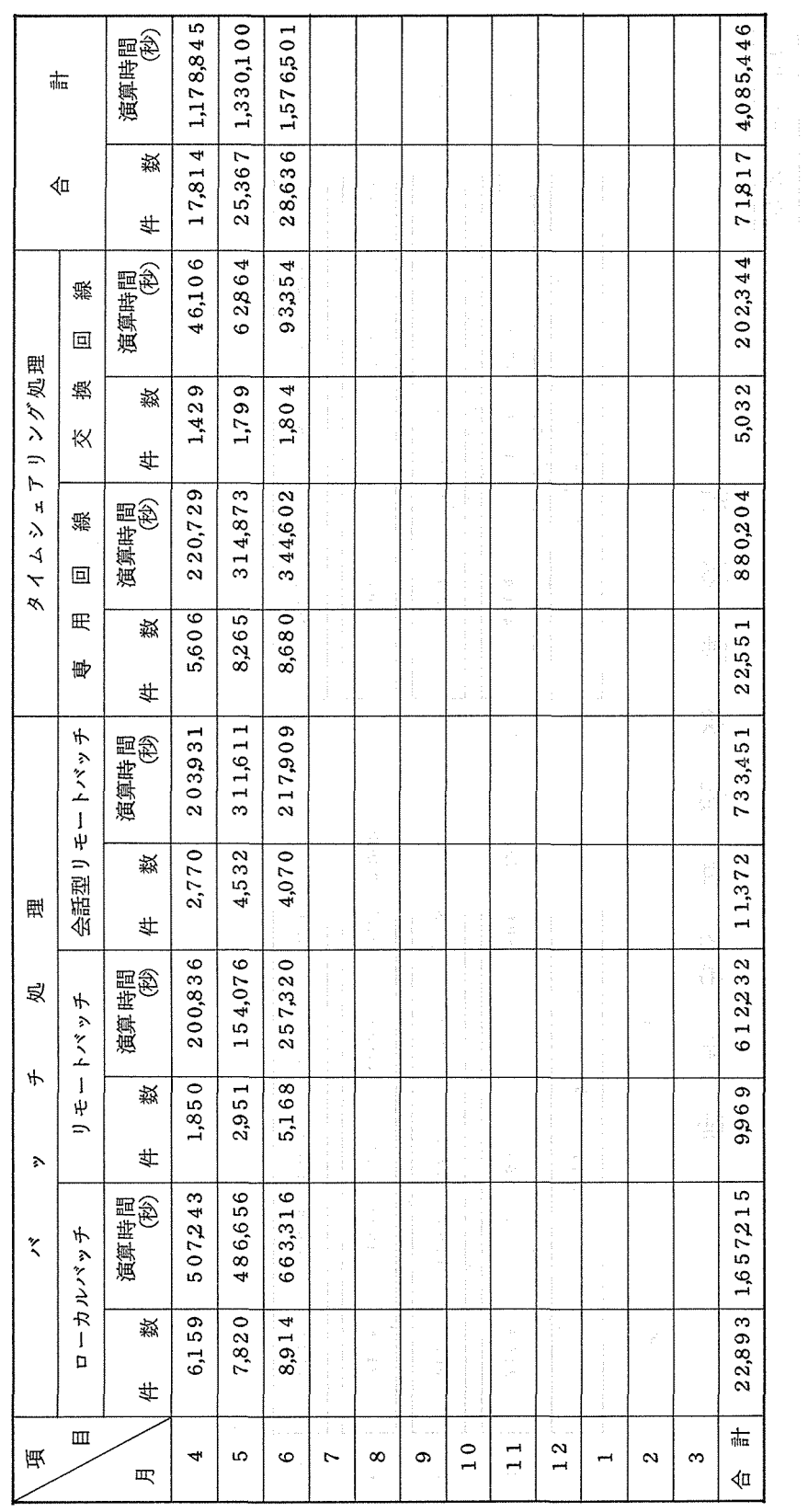

 $\mathcal{A}^{\mathcal{A}}$ 

ーだより センターだより カンタ

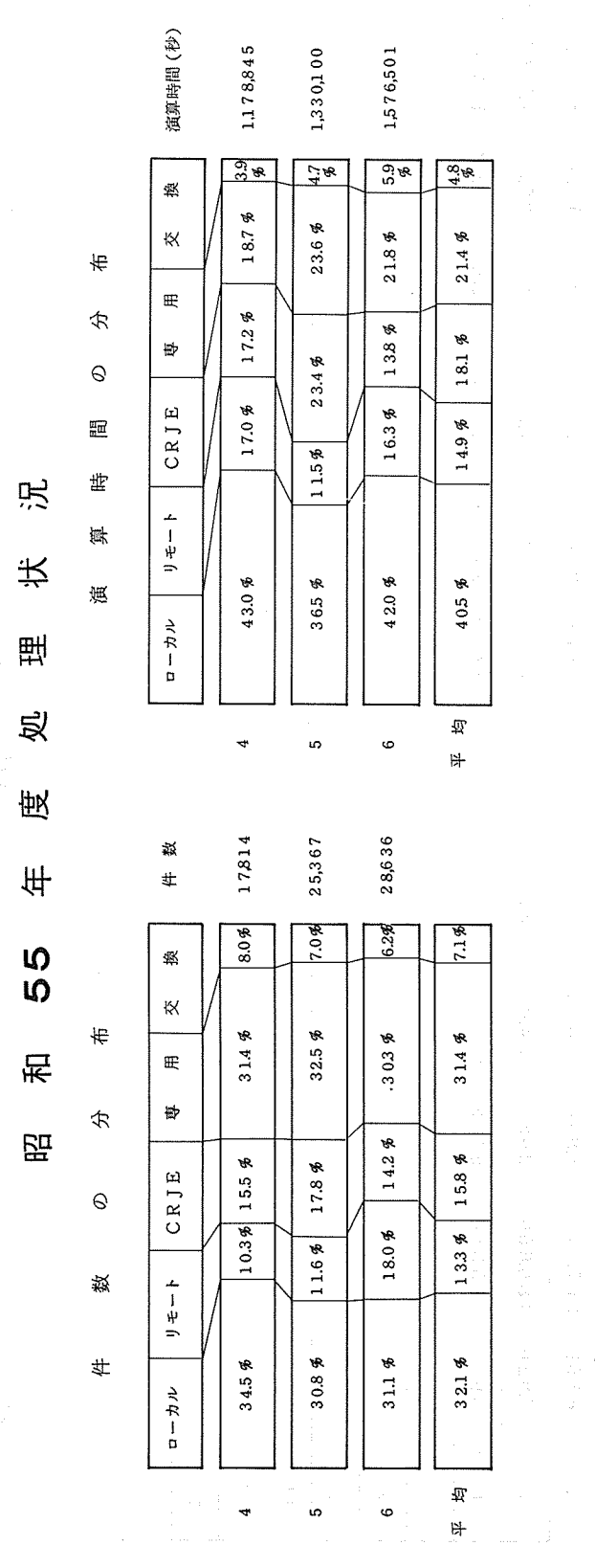

大阪大学大型計算機センターニュース

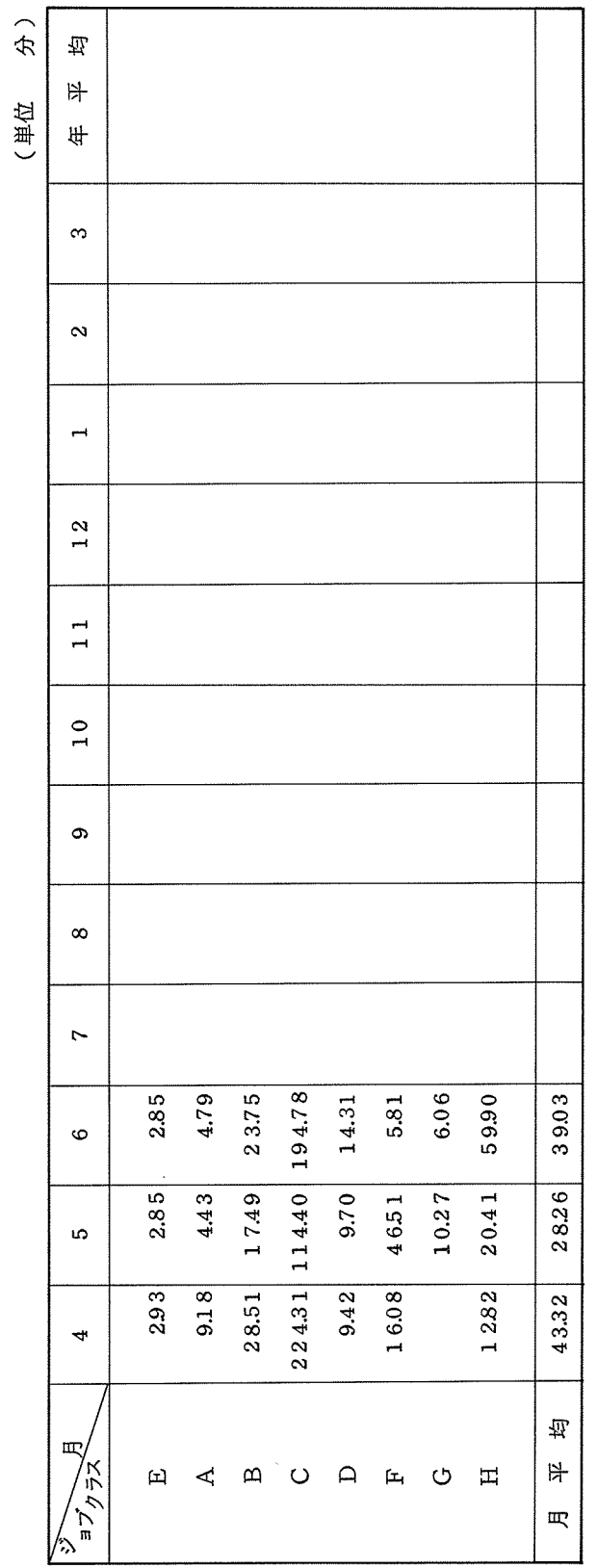

○利用者数とファイル使用状況の推移 0 利用者数とファイル使用状況の推移

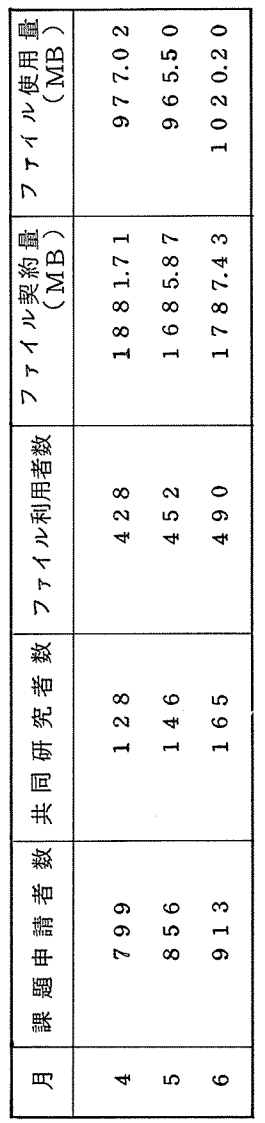

No. 38 1980-8

(注) 課題申請者数、共同研究者数は累計を示す。

(注) 課題申請者数、共同研究者数は累計を示す。

**KX ハナハ 土川 井 区 ー ノ ニー・ニット** 

0 バッチジョプの平均ターンアラウンドタイム

oバッチジョブの平均ターンアラウンドタイム

 $-11-$ 

## 「速報」及び「お知らせ」の集録

 $\leq$ 速報  $72(55.5.12)$  より

I 1200BPS交換回線の増設について 昭和55年4月28日より1200RPS構内用交換回線を2回線増設いたしました。 なお、局線用交換回線については、本年 9月頃に 2回線増設する予定です。

1200 BPS 構内 2891 (3回線)既設 1. 新設 2

#### (業務掛)

II . 科学研究費による計算機利用の取り扱いについて

負担経費区分が科学研究費による計算機利用については、下記のとおり、取り扱いますので、 十分御留意のうえ利用されるようお願いいたします。

記

1 • 利用申請について

科学研究費の交付があってから申請し、承認するのが原則ですが、研究者が研究計画遂行上、 決定前に計算機利用が必要で、かつ利用経費負担金の支払いが立替払い等により可能な場合に 限り交付内定通知があれば、申請を受け付けます。

なお、この場合は、必ず利用申請書に内定通知書の与し、または所属部局が申請者に発行し た科学研究費の決定に関する写等を添付してください。

また、計算機の利用は、利用申請に係る承認を受けてから利用願います。

2. 毎月の利用経費について

毎月ごとの負担経費の通知は、負担金通知書により行いますが、各利用者においても、出力 結果にジョプごとの負担経費の概要を表示しておりますので、それらを活用のうえ、利用予定 額を超過しないよう十分注意して御利用願います。

3. 利用期限について

科学研究費による計算機の利用期限は2月15日までとします。

(共同利用掛)

大阪大学大型計算機センターニュース -12- - -12- - - - - - No. 38 1980-8

#### 皿・利用者講習会の開催について

<sup>0</sup> 日時等

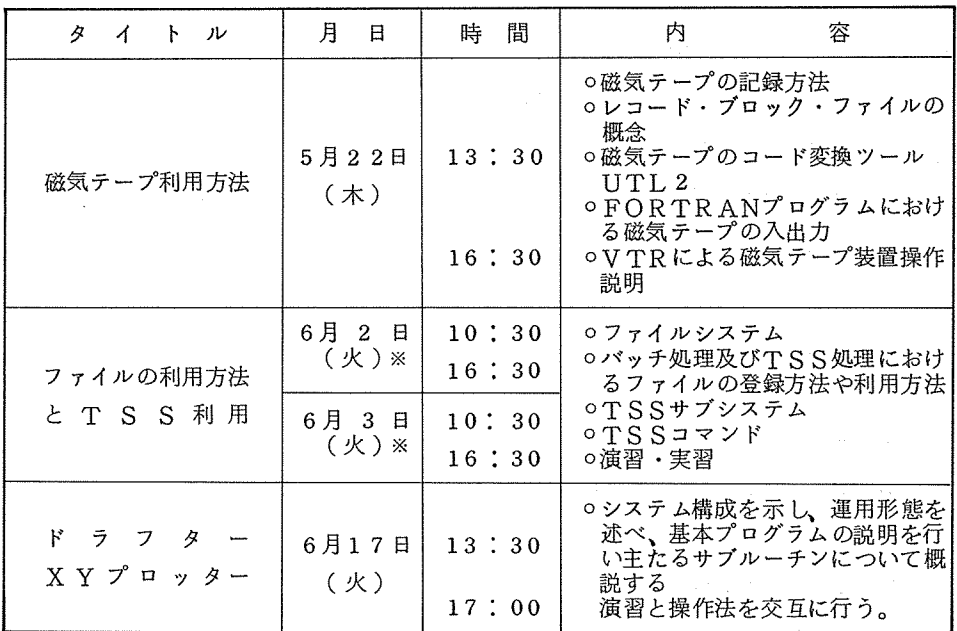

※ 6 2日。 6 3日の午後は演習・実習を行う。

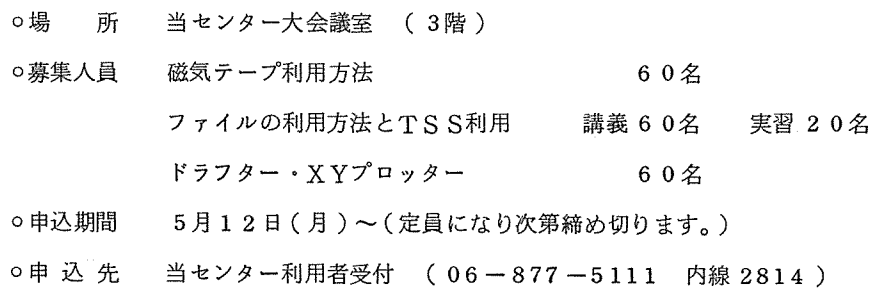

#### (庶務掛)

 $\leq$ 速報 $M$ 73 (55.6.12)より

#### I 科学研究費による計算機利用の取扱いについて

負担経費区分が科学研究費による計算機利用については、下記のとおり、取り扱いますので、 十分御留意のうえ利用されるようお願いいたします。

記

1. 利用申請について

科学研究費の交付があってから申請し、承認するのが原則ですが、研究者が研究計画逐行

決定前に計算機利用が必要で、かつ利用経費負担金の支払いが立替払い等により可能な 場合に限り交付内定通知があれば、申請を受け付けます。

#### 2. 科学研究費による利用申請書類

- (1) 大阪大学大型計算機センター利用申請書
- (2) 支払責任者及び経理責任者申請書
- (3) 大阪大学大型計算機センター利用申請に係るコード表(手書き OCR用紙)
- (4) 科学研究費補助金配分内定通知書の写し、又は所属部局が申請者に発行した科学研究費 の決定に関する通知書の写し 分担者の場合は上記のものと、科学研究費補助金交付申請書の写し

#### 3. 提出先

所属連絡所へ提出してください。

#### 4. 毎月の利用経費について

毎月ごとの負担経費の通知は、負担金通知書により行いますが、各利用者においても、出力 結果にジョプごとの負担経費の概要を表示しておりますので、それらを活用のうえ、利用予定 額を超過しないよう十分注意して御利用願います。

#### 5. その他注意事項

- (1) 科学研究費による計算機利用期限は2月15日までです。
- (2) 科学研究費による利用分については、校費による振替支払いはできません。

#### (共同利用掛)

#### JI カードロッカ一の更新及び、整理について

カードロッカーの弟1期 (4月~6月)使用期間が6月30日 (月)で切れます。

第2期(7月~9月)の受付は6月16日(月)より行いますので、希望者は1階利用者受付で 手続してください。 (学外利用者の更新手続については電話でも受け付けます。)

できるだけ多くの人に使って頂くため、ロッカーの利用は 1人につき 1個に限ります。なお、期 限切れとなっているもの及び使用者名簿に更新手続きを行っているものでも使用票(正規の色)を 変更していないものはロッカー外に出し期限終了 2週間を経過したものは廃棄します。

また、最近カードの紛失が多くみられますので、カードは指定された場所以外(ロッカーの上、

床等)に放置しないよう御注意願います、カードの紛失等についてはセンターでは責任を負いませ んので御了承願います。

(共同利用掛)

lII 利用の手引の発行について

このたび 下記の利用の手引を発行いたしました。 センターを効率よく利用していただくために御活用ください。 申込受付は センター利用者受付で行っています。

記

- 磁気テープ利用の手引
- 三次元グラフィック ディスプレィ利用の手引
- 0 ディジタルプロッタの手引

(共同利用掛)

IV 大型計算機利用大阪地区(第 6地区)協議会事務局の所在地の変更について 昭和55年6月1日より、第6地区協議会の事務局を下記のとおり移転しました。

記

- (新) 56 5 吹田市大字山田上 大阪大学大型計算機センター内(共同利用掛) TEL 06-877-5111 内線2817
- (旧) 大阪大学事務局庶務課学術掛内

(第 6地区協議会)

V 利用者講習会の開催について

1。データベース管理システムについて

. 0 日時等

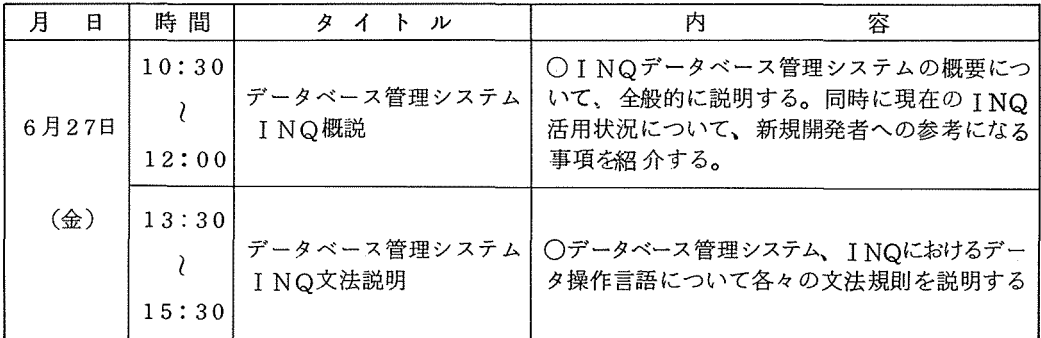

- 0 受講対象 フ゜ログラミング習熟者
- o 定 員 各 2 0 名
- 2. グラフイックディスプレイについて
- <sup>0</sup> 日時等

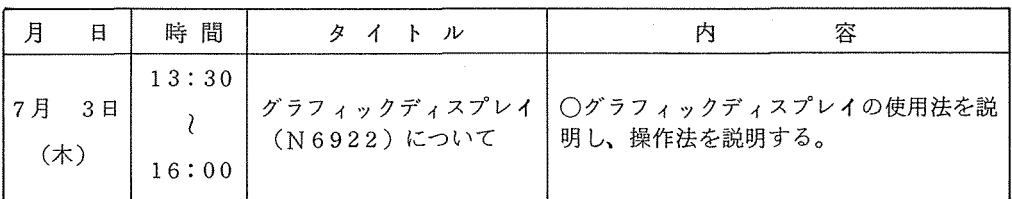

- 0 受講対象 初めてグラフィックディスプレイを利用する者
- <sup>O</sup> 定 員 <sup>50</sup>
- <sup>0</sup> 場 所 当センター講習室 (2階)
- o 申込期間 6 12日(木)~(定員になり次第締め切ります)
- <sup>o</sup>申込先 当センター利用者受付 (06-877-5111 内線 2814)

(庶務係)

 $\leq$ 速報 $N$ u 7 4 (55. 7. 10)より $>$ 

#### 1. ACOS900のシステム増強について

このたび、現有システム ACOS900の増強システムとしてシステム Ilが導入されますが、運用

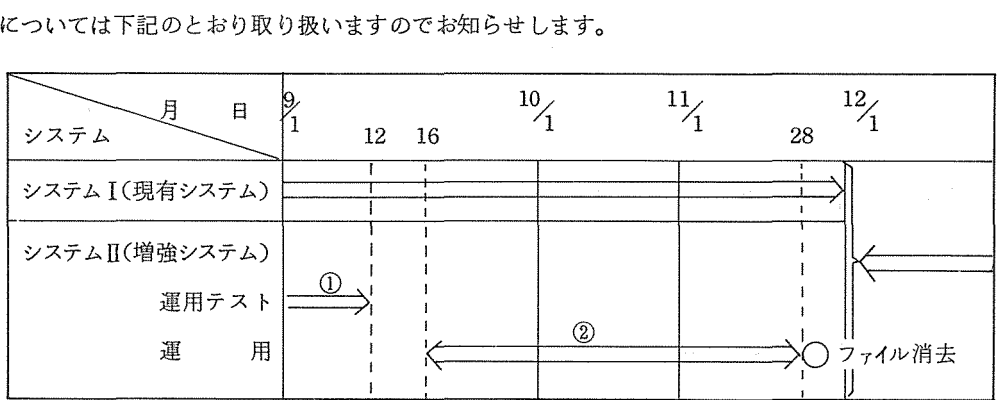

システムⅡについては、11月28日まで現有システムと別系統でサービスを行います。 なお、システムの利用法については、 8月下旬に速報等によりお知らせします。

① 運用テスト期間中の取扱

期 間: 9月1日(月)~9月12日(金)

大阪大学大型社邸機センターニュース 16- No. 38 1980-8

時 間 : 月曜日~金曜日 1 3時~16時30分

サービス形態 : 課題申請している方でシステムⅡを利用する場合は、同一課題番号によ り利用できます。

ファイル容量は一課題50リンクとします。

課金(負担金) : 利用負担金は徴収しませんが、一課題につき限度額を 20,000 円とします。 の 取 扱

#### ② 運用期間中の取扱

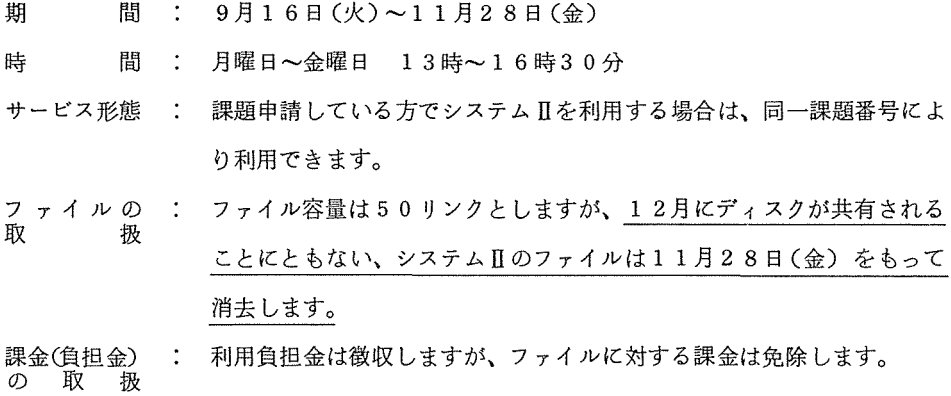

2. システム増強に伴うサービス休止について

センターニュース 637 (昭和55年5月)に広報しておりますが、7月31日(木)に ACOS システム 900モデル2が搬入されます。このシステム搬入と同時に現システムにディスクキャッシ ュメモリ、通信処理装置の増設工事を行うため、下記の期間サービスを休止いたしますので御了承 願います。

なお、 7 30日(水)の定期保守は中止し、サービスを行います。

記

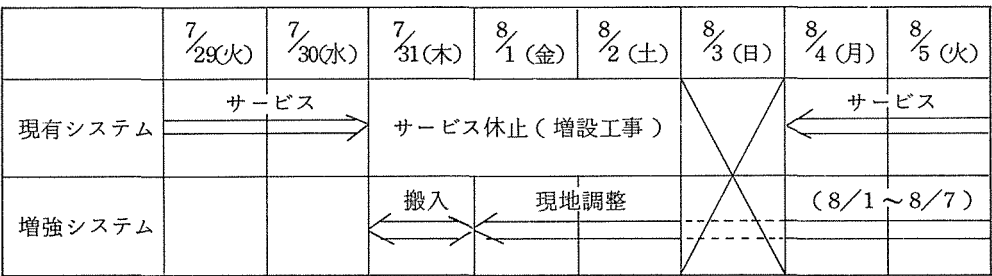

### 3. プログラム相談室等の移設について

現在、当センター 2階に設置されておりますプログラム相談室、滞在者控室を下記のとおり移設 しました。

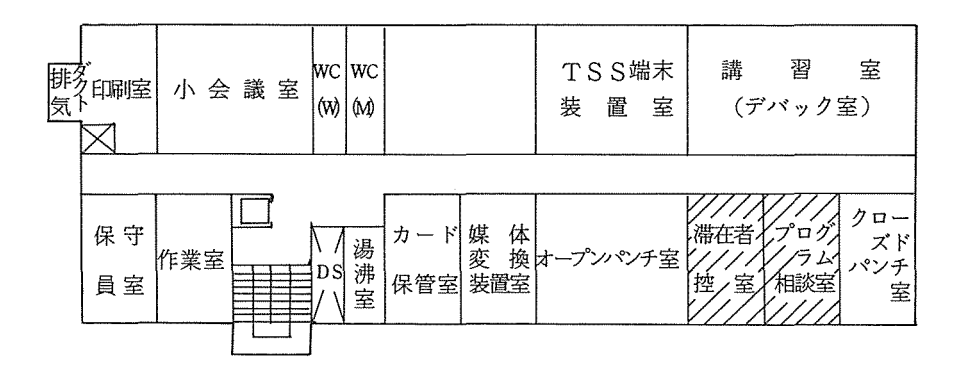

なお、講習室は利用者講習会等に使用する時以外は、デバック室として御利用ください。 (共同利用掛)

#### 4. 最小二乗法標準プログラムシステム SALSの移植完了について

このたび、東京大学大型計算機センターより上記 SALS(2・3版)を譲り受け、当センター でも利用可能となりました。当センターでは、アプリケーションパッケージとして登録してありま す。

ジョプ制御言語は現在マクロ化していますので、詳細は、後日お知らせします。

マニュアル等は、プログラム相談室で御覧ください。

なお、 SALS利用については、 SALS研究会より、下記の覚書がありますので、御協力願い ます。

不明な点は、研究開発部 多喜 (2837)まで御連絡ください。

(研究開発部)

昭和55年2月16日

大阪大学大型計算機センター SALSシステム利用者各位

> 東京大学大型計算機センター プログラム・ライプラリー研究室気付 SALS研究会 代表者 筑波大学電子情報工学系 講師小柳義夫

最小二乗法標準プログラムシステムSALSの 公開と利用について

私達が開発いたしました最小二乗法標準プログラムシステム SALSを、この度大阪大学大型計 算機センター(以下「阪大センター」という)に譲渡し、その利用者の皆さんに公開し、利用いた だけることになりました。

この SALSシステムは、 1975年より、東京大学大型計算機センター(以下「東大センター」 という)のプログラムライプラリー開発計画および文部省の科学研究費補助金特定研究から援助を 受けて、私達 SALS研究会が開発したものであります。汎用のデータ解析システムとして、すぐ れたプログラムを作成し、多くの人々が共同で使えるようにすることが、私達の SALSシステム 開発の趣旨であります。今回、阪大センターからの譲渡依頼に応じて、 SALSシステムを譲渡し、 阪大センターの利用者の皆さんに公開•利用いただくことは、私達開発者一同の喜びとするところ であります。私達 SALS研究会は、 SALSシステムを維持・改良し、その正しい使用を普及さ せるために、今後とも努力いたす所存です。

SALSシステムに対する著作者としての権利は SALS研究会にあるものと了解されておりま すが、同システムの公開・管理・譲渡は、東大センターを通じて行なっております。今回の譲渡・ 公開も、東大センターのライプラリー・プログラム内規およびライプラリー・プログラム交換に関 する内規に基づいて行なわれたものです。譲渡• 公開に際しまして、阪大センターと私達 SALS 研究会とは、東大センターの了解のもとに、覚書をかわしまして、 SALSシステムを維持・改良 し、その正しい使用を普及させることを期しております。利用者の皆さんにおかれましても、下記 の事項をご了解のうえ、SALSシステムをご利用下さるようお願いいたします。

記

- L SALSシステムに対する著作者としての権利は、 SALS研究会(代表者:小柳義夫)に属 し、またその所有権が東京大学大型計算機センターに属するものと了解する。
- 2. SAL Sシステムは、ソースプログラムを公開する(東大センター・ライプラリー内規第 4条)。
- 3. SAL S研究会は、譲渡した SALSシステムの維持・管理の責任を負わない(東大センター・ ライプラリー交換内規第 4条)。また、その使用によって生じた結果についても責任を負わない (東大センター・ライプラリー交換内規第 4条)。
- 4. SALSシステム中に誤りを発見したときには、所属計算センターを通じて、東大センターお よび著作者に通知しなければならない(東大センター・ライプラリー内規第 9条)。
- 5. SAL Sシステムを修正して使用するときには、その修正箇所のリスティングを、所属計算セ ンターを通じて、東大センターおよび著作者に通知するものとする。
- 6. SALSシステム又はそれを修正したものを、第三者に渡してはならない(東大センター・ラ イプラリー交換内規第 5条)。
- 7. SAL Sシステムを利用した研究成果を公表するときには、 SALSシステムのプログラム名 および著作者名を明記しなければならない(東大センター・ライプラリー内規第 9条)。

以 上

#### 5. FORTRANの注意事項について

FORTRANジョブの翻訳、実行においての注意事項は現在下記の通りです。これらの事項は マニュアルに記載されていないものが大部分ですが、実用上の制約にならないと思います。下記の 事項を留意の上でお使い下さい。

#### 翻訳時の注意事項

- (1) 一つの文関数定義文あたりの仮引数の最大個数は 100個である。
- (2) EQUIVALENCE文における EQUIVALENCEセットの最大個数はプログラム単位で 1024個である。
- (3) 式中のかっこのネストは最大 64重である。
- (4) プログラム単位で使用できる共通プロックおよび SYMDEFシンボルの総数は、最大510 である。ここで、 SYMDEFシンボルとは、サブルーチン副プログラムの引用、関数副プログ ラムの引用、基本外部関数、基本外部サプルーチンの引用およびコンパイラが入出力文等で生成 する外部手続きをいう。同一の名前が複数個ある場合には 1個として計算する。入出力文では、 コンパイラは最低2個SYMDEFシンボルを生成する。入出力並びがあるならば、その並びの データの型に応じて、各々 SYMDEFシンボルが生成される。入出力文で生成される SYM-DEFシンボルについては、 FORTRANサプルーチンライプラリ説明書を参照されたい。
- (5) CALL文の引数の最大個数は、次の式で求められる個数である。

#### $2 * M + N \leq 127$

M: 関係式の引数の個数

N: 関係式以外の引数の個数

- (6) 割り当て形GOTO文の文番号並びの数は、最大 255である。
- (7) FORMAT文の長さは、左括弧から右括弧まで最大 1276字である(空白は除く。ただし、 文字定数中の空白は含める)。従って、 FORMAT文の継続行の数は 19行弱である。
- (8) LNOオプションで翻訳する場合、行番号の最大値は、 218-1 (262143)である。
- (9) D Oの終値の最大値は、 262143である。
- (IO) 整定数の表現可能範囲は、一 34359738367から 34359738367までである。
- (11) 4倍精度実数型データの絶対値および 4倍精度複素数型データの実数部、虚数部の絶対値が  $16^{-114}$  (約 5.37 ×  $10^{-138}$ ) より小さい場合、アンダフローは発生しないが、このときの精度は、 倍精度実数型データの精度しか保持されない。

#### 実行時の注意事項

- (1) 使用可能なファイルの個数は、次のとおりである。
	- TSSモード : 2 0個(コレクタファイル、カレントファイルおよびシステムワークファ イルを含む)

バッチモード : 30個(ファイルの状態に依存する)

- (2) 使用可能な装置番号は、 1から 43までである。
- (3) 直接編成ファイル入出力文で取り扱えるレコード数は、 262143である。
- (4) 直接編成ファイル入出力文で取り扱えるファイルの容量

パーマネントファイル 262143Lリンク

テンポラリファイル : 16383Lリンク

- (5) STOPn/PAUSEn で指定できる文字定数の最大数は、 JISモードのとき 40字、 BCDモードのとき、 60字である。
- (6) FORMAT文における欄記述群の括弧のネストは、最外側を 0重とすれば、 2重までである。
- (7) FORMAT文における群反復数の最大値は、 262143である。
- (8) TS S下での実行で、端末に出力することができる装置番号は、最大 10個である。
- (9) ACCOMオプションの下でHEXオプションで翻訳されたプログラム単位から、 BINオプ ションで翻訳された関数副プログラムを引用することはできない。

(研究開発部)

#### 6. 昭和 55年度後期プログラム相談員の募集について

センター内のプログラム相談室では、毎日一定時間内に、プログラム上の問題やセンター利用全 般についての相談に応じています。十分なプログラム相談を行うには、毎年相当数のプログラム相 談員が必要です。

センターでは、昭和55年度後期のプログラム相談員を下記の要領で募集いたしますので御協力い ただける方、われと思わん方は是非応募下さるようお願い致します。

記

- 昝 当センターの利用有資格者
- 期 間 : 昭和55年10月~昭和56年3月
- , <sub>カー・・・</sub><br>プログラム相談、当センターで週1回2時間(隔週でも可<br>月 ~ 金 内 利用者からのプログラム相談、当センターで週 1 2時間(隔週でも可)
	-
	- ① 10:00-12:ooc水曜日は除く) ① 10:00-12:00
	- $\textcircled{2}$  1:00 ~ 3:00
	- ③ 3:oo- 5:00
- 待 遇 1. 利用負担金の一定額免除
	- イ.任期半年の方 7万円相当

(隔週担当の場合は 3.5万円相当)

- 2. マニュアルを一定限度まで無償配布
- 3. プログラム相談室の端末の利用
	- 4. センター内の研修会、講習会の優先参加
- 応募方法 : 応募用紙が当センター、豊中DSにありますので必要事項記入のうえ下記宛提出し て下さい。
	- 565 吹田市大字山田上

大阪大学大型計算機センター共同利用掛

〆 ― 切 : 昭和55年9月30

応募用紙の請求及び不明な点については、センター共同利用掛 (TEL 06-877-5111 内線 2817)までお問い合せ下さい。

(共同利用掛)

7. 利用者講習会の開催について

(1) データペース管理システムについて

<sup>0</sup> 日時等

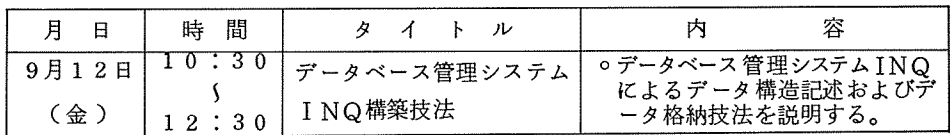

- o 講 師 研究開発部 磯本征雄
- o対 象 FORTRANの知識がある方で、これからデータベースを作成しようとしてい る方
- <sup>0</sup> テキスト 当日配布します
- o 定 員 20名

#### (2) 三次元グラフィックについて

<sup>0</sup> 日時等

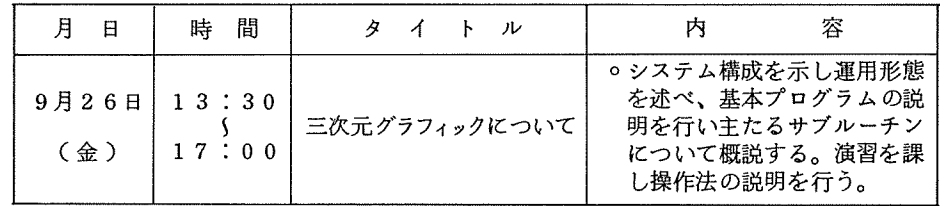

研究開発部川井宏弥

FORTRANの知識がある方で、これから三次元カラーディスプレイを利 用しようとしている方

- <sup>0</sup> テキスト 三次元グラフィックディスプレイの手引き (1980年5月発行) (お持ちの方は御持参下さい。)
- <sup>O</sup> 定 員 6 0
- <sup>0</sup> 場 所 当センター講習室 (2階)
- <sup>O</sup> 申込期間 7月15日(水)~ (定員になり次第締め切ります。)
- <sup>O</sup> 申込先 当センター利用者受付 (05-877-5111 内線 2814)

(共同利用掛)

センターだより

### プログラム交換のページ

もし、皆様がプログラムを「譲りたい」「求めたい」と思われたら、次の投稿記入項目の必要個 所を記入し、本センター共同利用掛へ送付して下さい。

できる限り、最新のセンター・ニュースに掲載します。

このページをプログラム公開と譲り受けの場として気軽に御利用下さい。

#### プログラム交換のページの投稿記入項目

※印の付いた項目は必ず記入して下さい。

#### ※1. 要 望

C譲ります〕か C求めます〕かいずれかを記入。

2. プログラム名

内容を示す名前(例えば連立一次方程式数値解法)と引用する時の名前(例えば SLINEQ) を記入。

3. プログラムの内容又は解法

ア)レゴリズムの特徴について説明すること。例えばプログラム作成上で特に工夫された点があ れば、それらを記入する。

4. 利用者の義務

このプログラムを利用した仕事の公表に際して、その旨明記する必要があるのか否かについて 記入("譲ります"の場合のみ)

- 5. プログラム作成者名、連絡先及び連絡方法
	- 6. 現在このプログラムが利用されている、あるいはやがて利用されるであろう分野 例えば物理学・物性論、化学・高分子結晶解析など。
	- 7. プログラム使用上の制限事項

データ入出力における周辺機器やオペレーション上の制約や情報を記入。あるいは、例えば最 大100次元の連立一次方程式までしか解けませんなどのアルゴリズム上の制限なども記入する。

8. 使用されたプログラミング言語

FORTRAN, COBOL,ALGOL, PL/1など。

- 9. プログラム・ステップ数 例えば、ソース・カード・イメージでの枚数など。
- 10. プログラム実行時に必要な最大メモリー・サイズ
- 1 1. 代表的例題に対する計算所要時間

12. プログラムの形式

コンプリート・プログラム、サプルーチン副プログラム、関数副プログラムなど。

13. プログラムの開発された計算機

機種名及びO Sについて記入。

14. 利用可能状況

ソース・リスト、ソース・カード、マニュアル、計算例などのプログラム利用に関する情報の 整備状況について記入する。

- 15. 関連又は補助プログラム
- 16. 参考文献
- 備考 1. 詳細な書式については適宜の方法で結構です。
	- 2. ※印以外の項目については不明又は不要と思われる場合は省略してもかまいません。
	- 3. このページは利用者間のプログラム開発に関する情報交換のためのものです。したがっ
		- て、プログラムの交換についての具体的世話は大型計算機センターでは一切いたしません。

## センター。ニュースの刊行時期について

大阪大学大型計算機センター・ニュースの刊行時期は、原則として2月、5月、8月、11月の 予定です。

## 言 語 X X P L について

通産省工業技術院電子技術総合研究所(電総研と略記)の御好意により、 XXPLが当センター でも使えるようになりました。この言語は、 Mckeeman等による XPLを手本として、電総 研で開発されたもので、文字処理やビット処理に向いた PL/I風の言語です。この処理系には文 法アナライザも用意されていて、コンパイラなどを作り易くしてあります。詳しくは、センター・ニ ュース、本号の「プログラミング言語XXPLの紹介」(pp.41~51)を御覧下さい。

また、 XXPL言語仕様」、 XXPL使用説明書」はセンターの利用者受付にありますが、 1部しかありませんので、必要ならばコビーして下さい。

使用に際して問題点等お気付きのことがあるときは、メモの形でセンター研究開発部藤井宛御連 絡下さい。

XXPLのサービス開始に先立ち、本学基礎工学部情報工学科嵩研究室に試用をお願いし、運用 上の問題点等の洗い出しに協力して頂きました。また、上記の紹介記事の執筆も引き受けて頂きま した。

(研究開発部藤井)

センターだより

## TSSコマンドの新設について

#### 1. \$FLISTコマンド

(機能)

パーマネントファイルの内容を端末に出力する。このコマンドで扱えるパーマネントファイルは、 バッチまたは TSSのシステム標準形式順編成のファイル内容を出力させることができる。特に FORTRANプログラムで機番 6、42 の出力をパーマネントファイルに出力させ、FORTRAN プログラムの実行後にファイルの内容を出力する場合には、改行指定に従って端末に出力される。

また、端末に出力途中に BREAK キーを押すことにより問答形式の機能を選択することがで きる。

(コマンド形式)

ファイル名 \$ FL I ST

(問答形式)

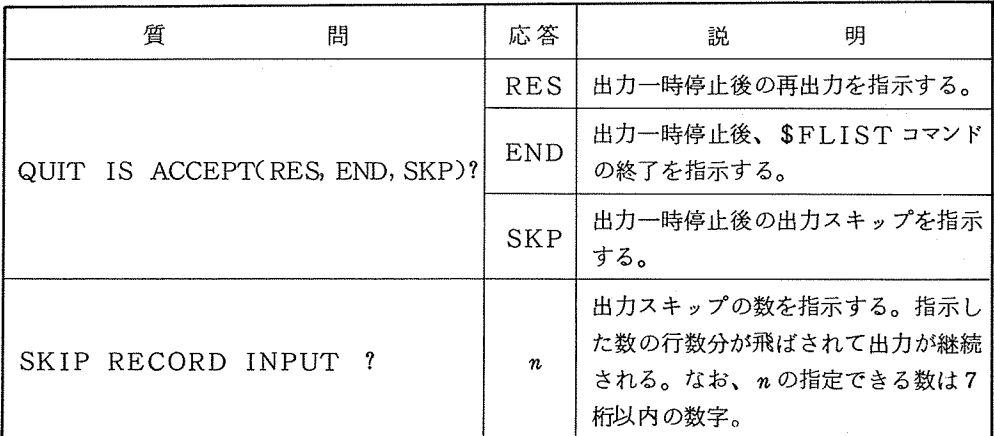

(使用例)

 $*LIST$ 

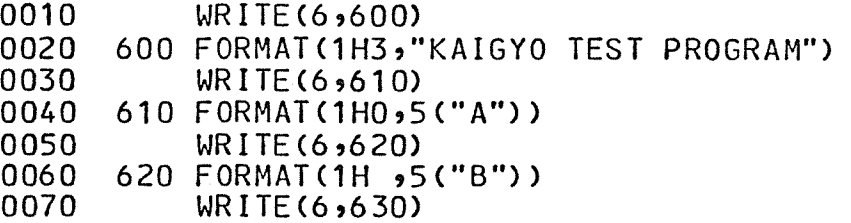

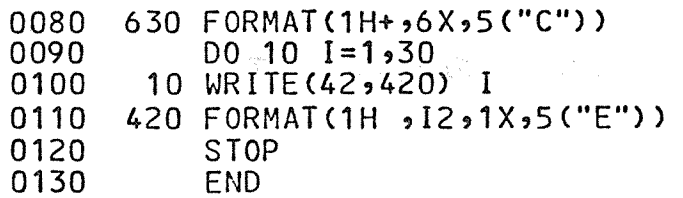

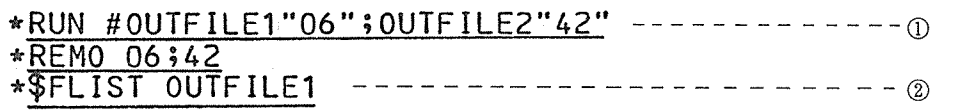

### KAIGYO TEST PROGRAM

AAAAA

BBBBB CCCCC

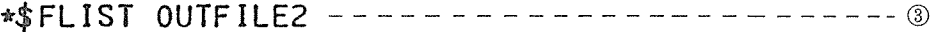

- 1 EEEEE
- 2 EEEEE
- 3 EEEEE
- 4 EEEEE

5 EEEE QUIT IS ACCEPT (RES, END, SKP) ?  $\underline{\text{SKP}}$  } ------- (0) SKIP RECORD INPUT ? 10

- 16 EEEEE
- 17 EEEEE

QUIT IS ACCEPT CRES,END,SKP) ? RES------- —⑤

- 18 EEEEE
- 19 EEEEE
- 20 EEEEE
- 21 EEEEE

QUIT IS ACCEPT (RES, END, SKP) ? END -------- ®

。<br>
<br>
① あらかじめ作成されたパーマネントファイル OUTFILE 1, OUTFILE2 に実

行結果を出力する。 しょうしんよう おんせいひょう おりゅうしゃ ほん  $\mathcal{N} \subset \mathcal{N} \subset \mathcal{N} \subset \mathcal{N}$  $\mathcal{F}_{\mathcal{A}}$  ,  $\mathcal{F}_{\mathcal{A}}$  ,  $\mathcal{F}_{\mathcal{A}}$ 

② WRITE文の機番 6で出力された OUTFILE1の内容を WRITE文の改行指定ど

おり出力する。

- ③ WRITE文の機番 42で出力された OUTFILE2の内容を WRITE文の改行指定ど おり出力する。
- 4 出力の途中で BREAK キーを押すと

QUIT IS ACCEPT(RES, END, SKP)?

のメッセージが出力される。

「SKP | を入力すると

ISKIP RECORD INPUT ? J

- のメッセージが出力され、出カスキップ行数の入力要求がなされる。
	- 「10 | と入力すると、10行分が飛ばされて出力される。
- ⑤ 出力途中で日~旦汀キーを押し、出力中断後「 RES」を入力した場合には出力は 継続される。
- ⑥ 出力途中でじり豆さ回キーを押し、出力中断後「 END」を入力した場合には \$ FLI STコマンドは終了する。

#### 2. \$FPRINTコマンド

(機能)

パーマネントファイルの内容をセンターのラインプリンタに出力する。このコマンドで扱えるパ ーマネントファイルは、バッチまたは TSSのシステム標準形式順編成のファイルをセンターのラ インプリンタヘ出力させることができる。\$FLISTコマンドと同じように、 FORTRANプロ グラムの実行結果(機番 6 42) をパーマネントファイルに出力後、ファイル内容をセンターの ラインプリンタに出力する場合には、 FORTRANプログラムの改行指定に従って出力される。

(コマンド形式)

\$FPRINT ファイル名

(問答形式)

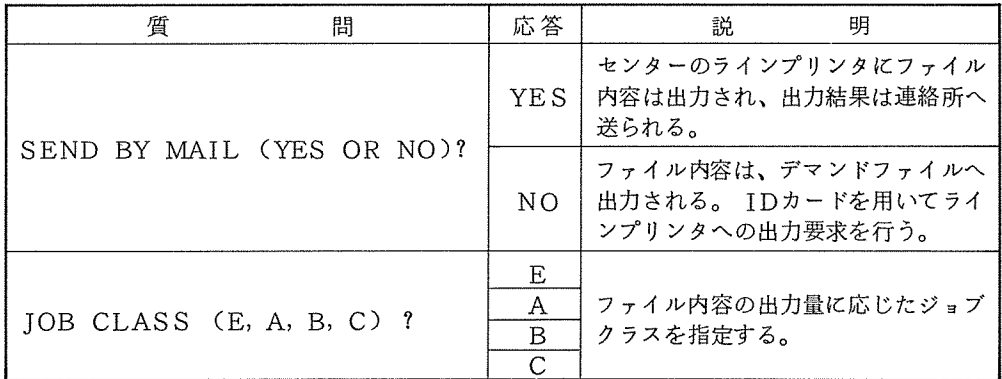

(使用例)

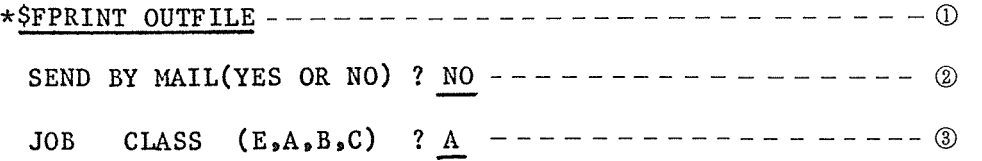

 $\mathcal{L}^{\text{max}}_{\text{max}}$ 

#### $SWUMB = H458T$

- ① センター出力するファイル名を指定する。
- ② ファイル内容の出力結果をデマンドファイルに出力指示を行う。なお、吹田地区利用者 の場合には、このメッセージは表示されない。
- ③ ファイル内容の出力量に応じたジョプクラスを指定する。

# アプリケーション。パッケージ一覧

(5 5 6月現在)

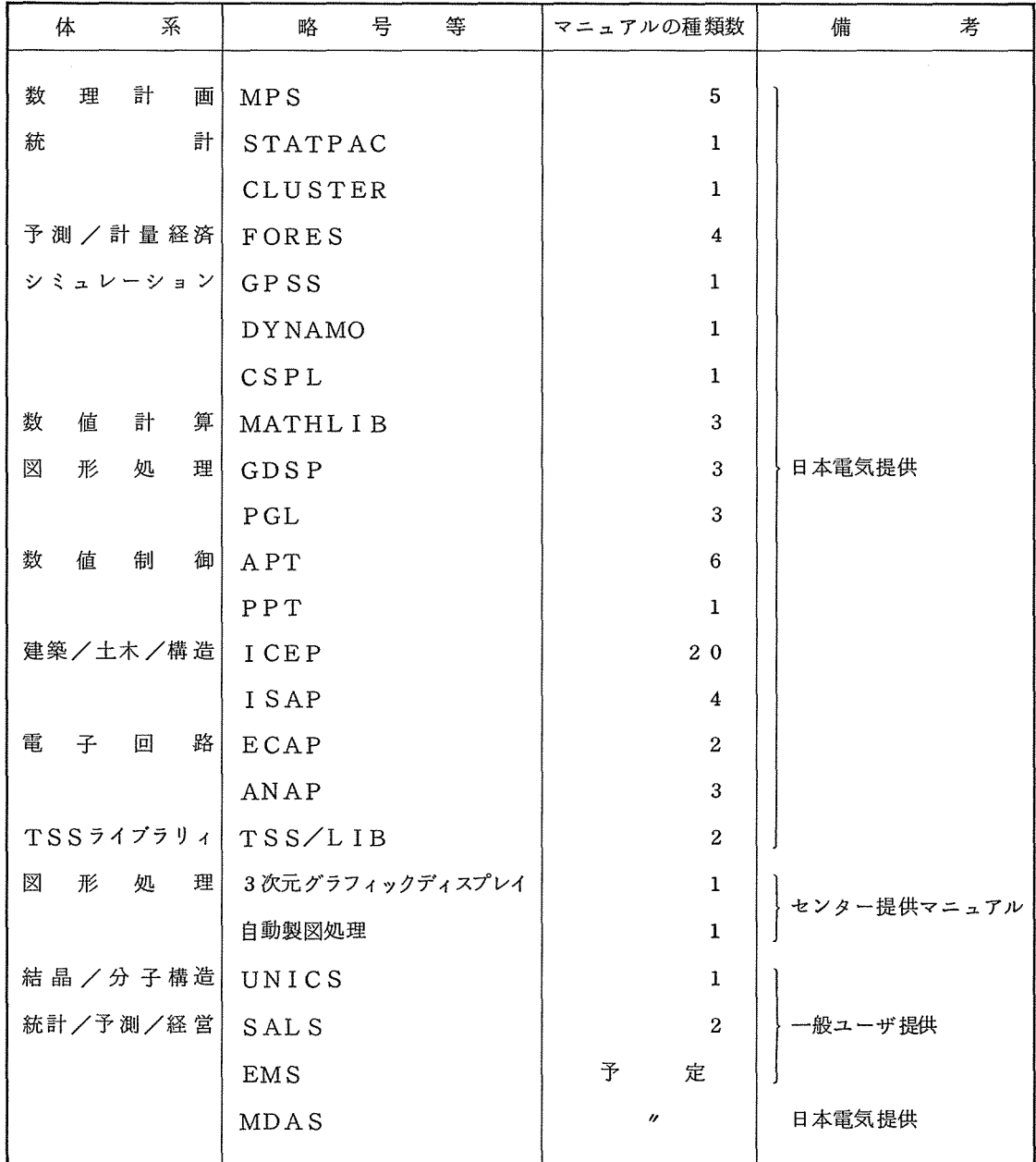

## 最小二乗法標準プログラムシステムSALS のジョプ制御言語について

SALSIのジョブ制御言語は、次に示す通りです。なお、 SALSIは、 HEXモードを標準 としております。また、利用に際して、速報No.7 4でお知らせしました覚書に、御協力願います。

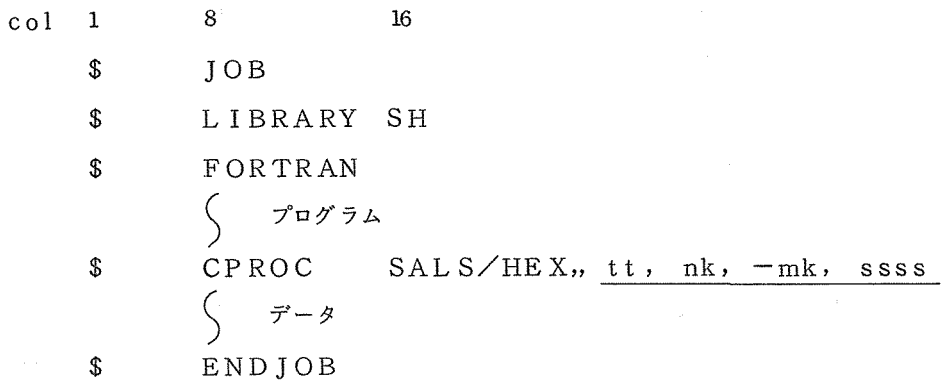

下線部は \$LIMITS文のパラメータと同じ値を指定して下さい。